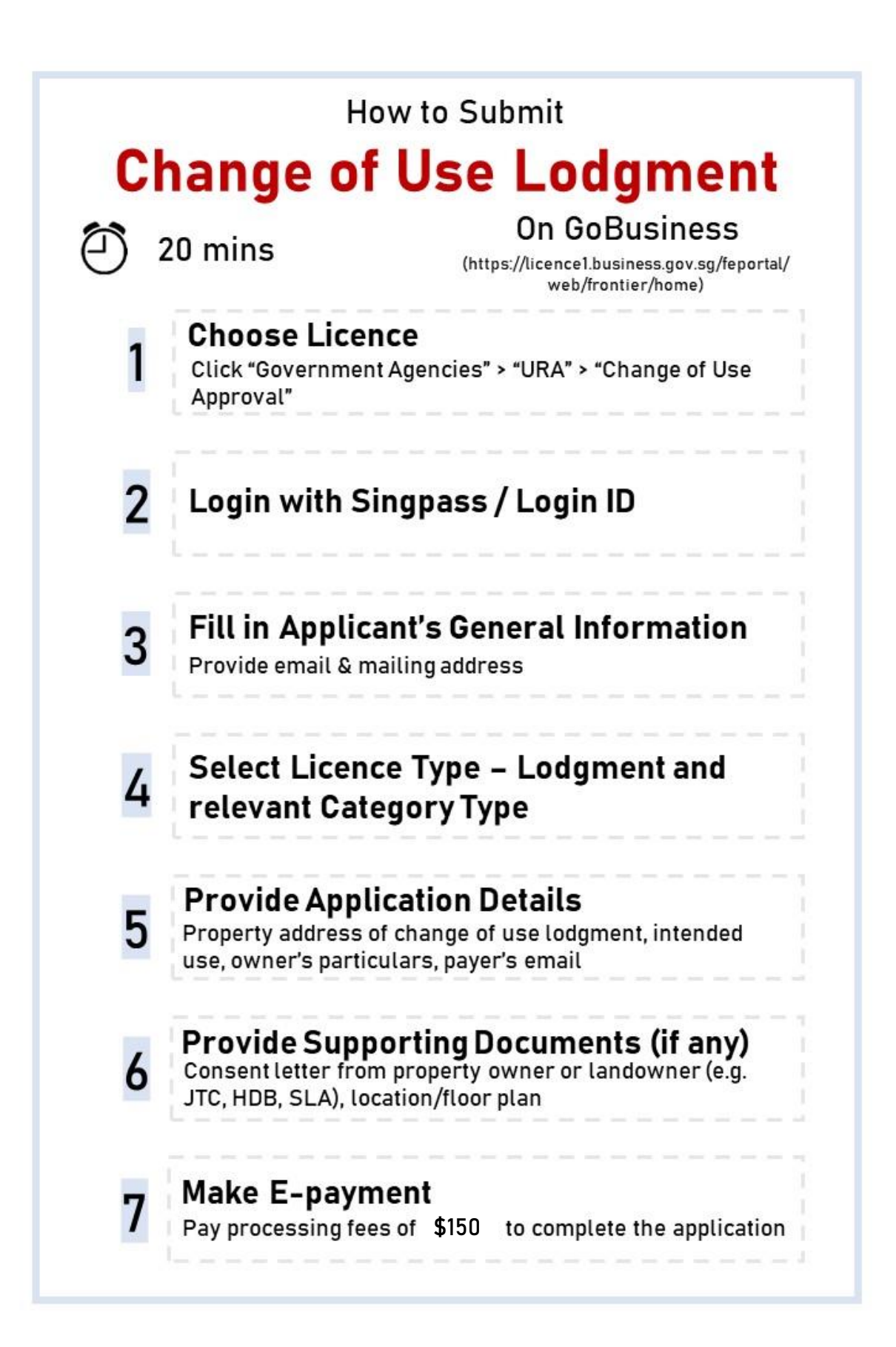

## **STEP-BY-STEP GUIDE**

## **APPLY FOR CHANGE OF USE LODGMENT**

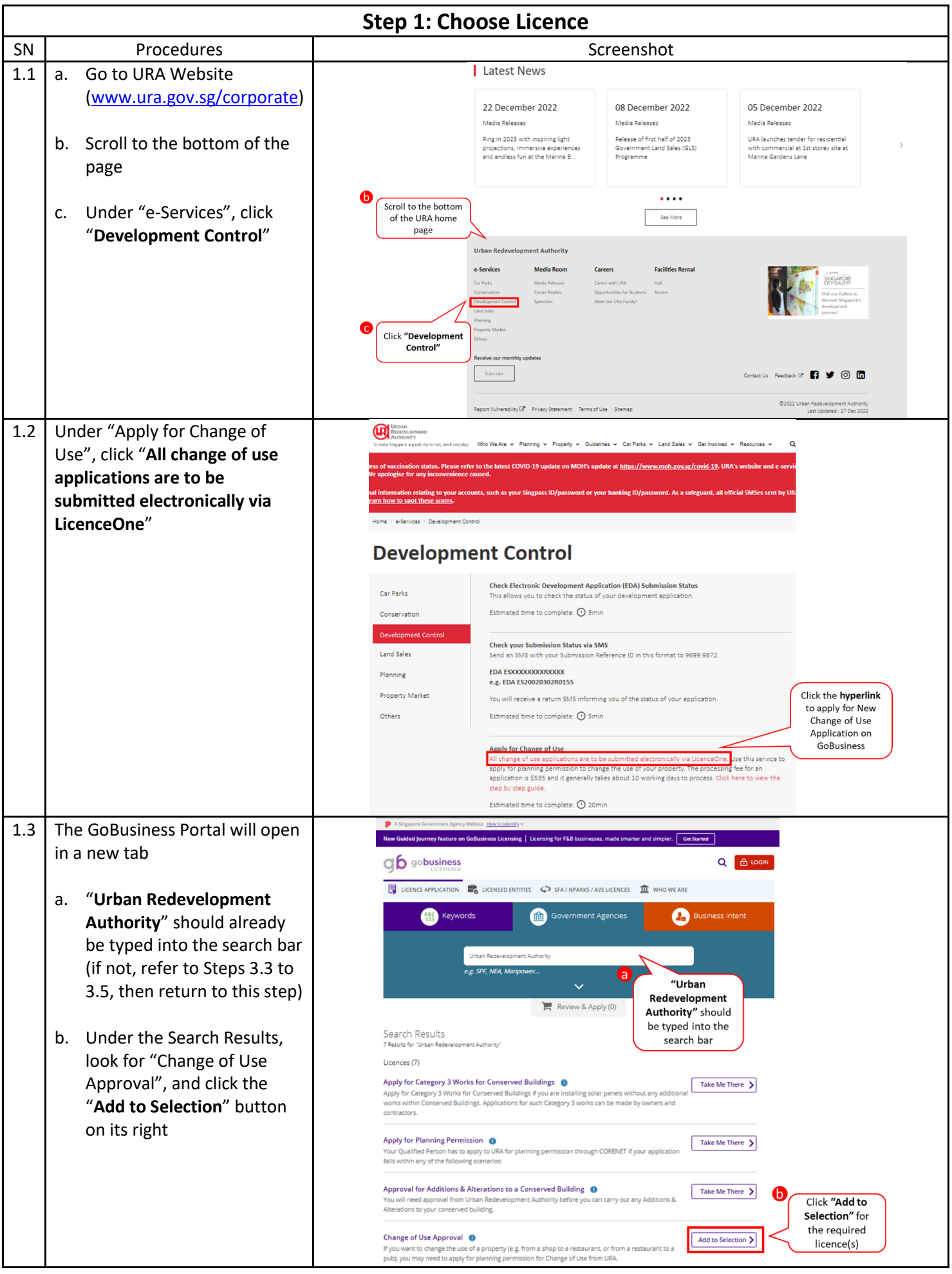

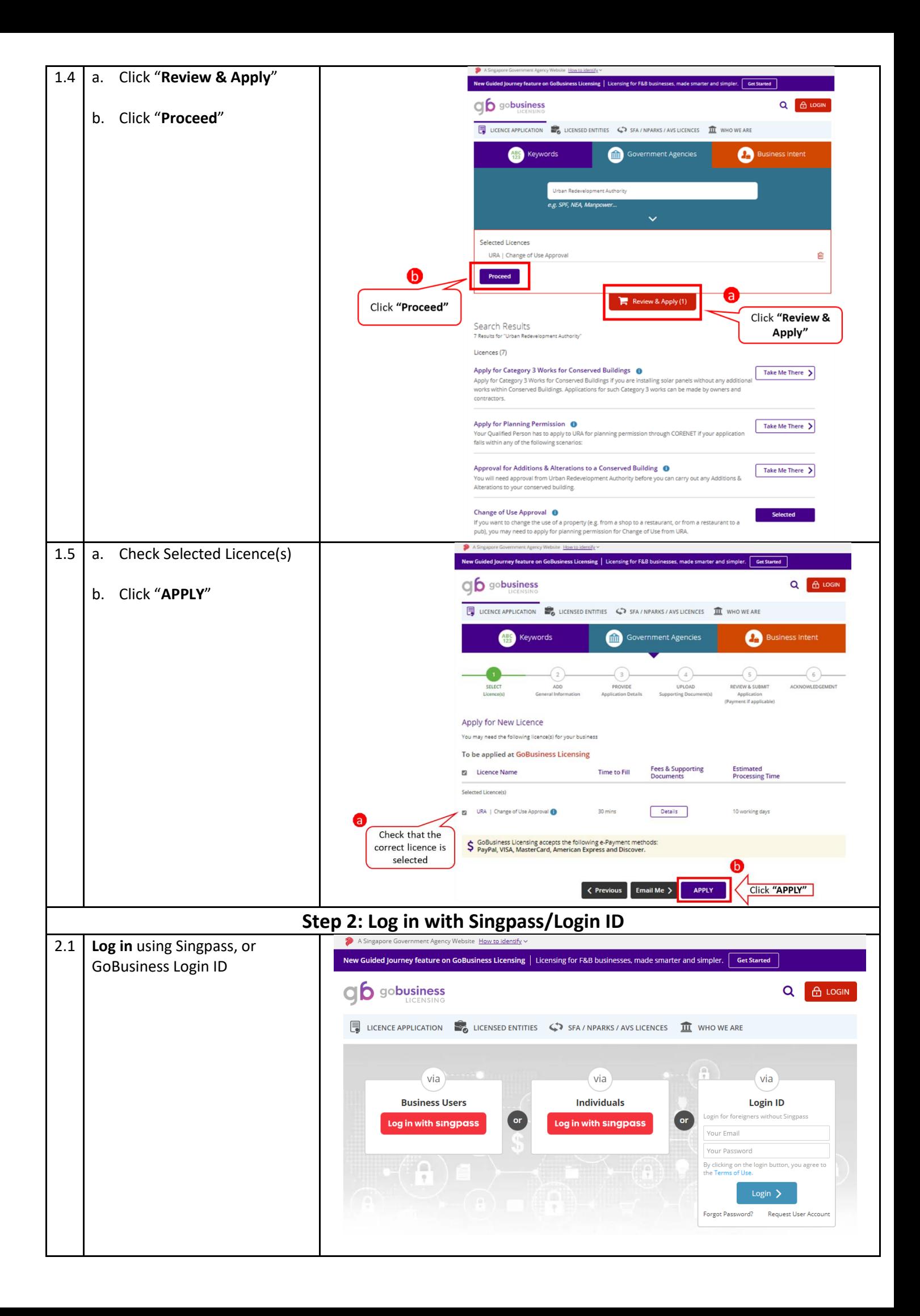

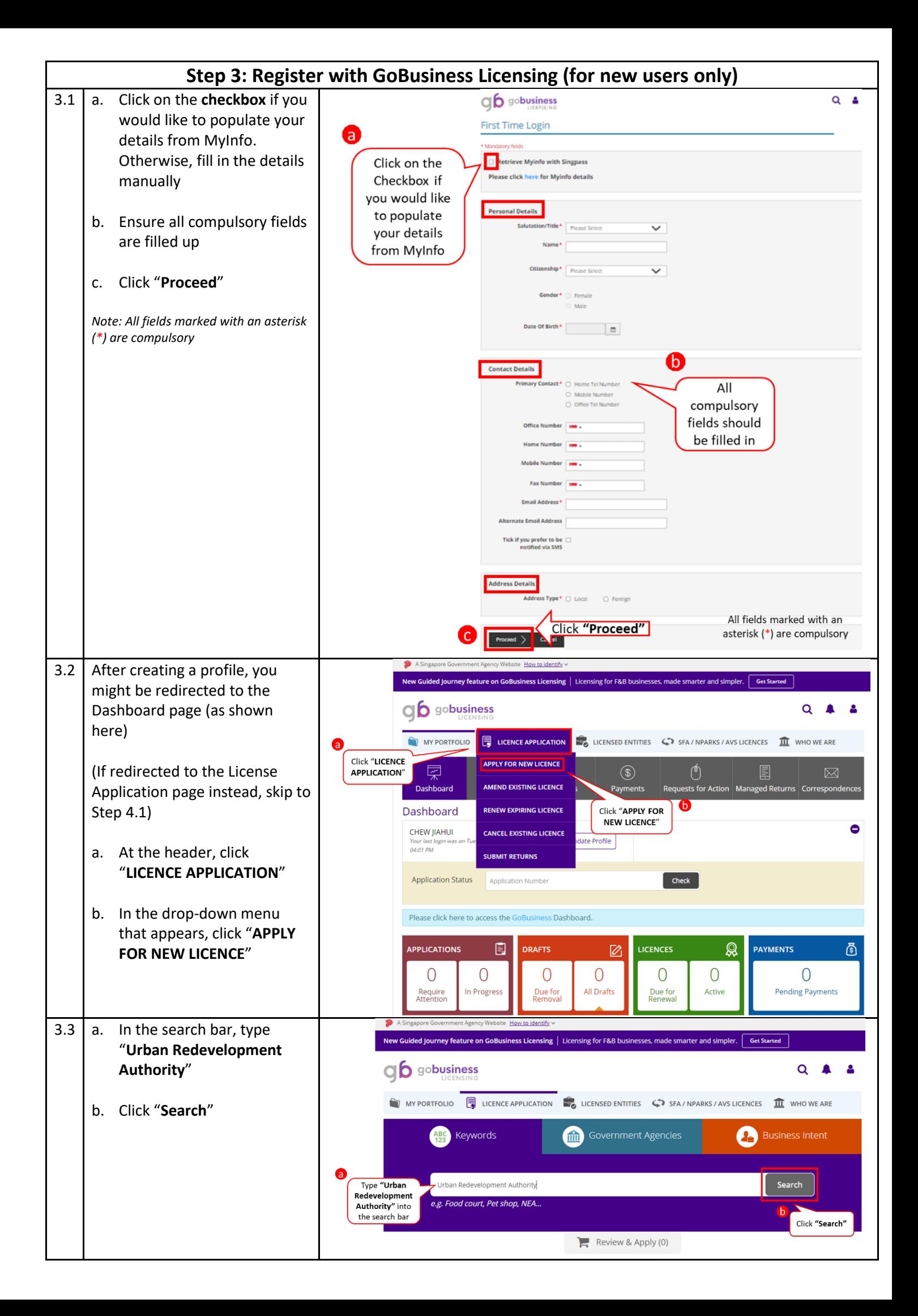

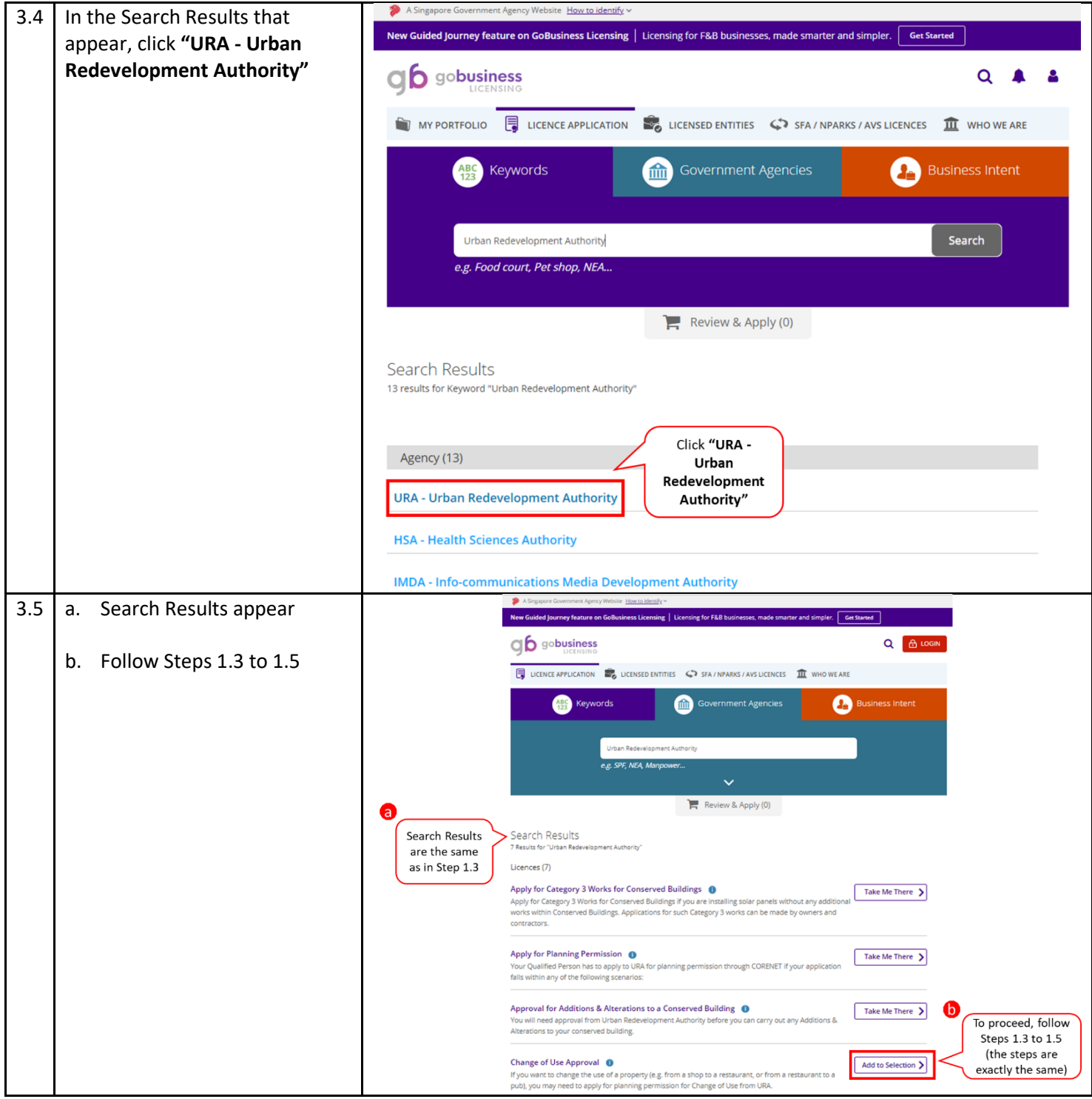

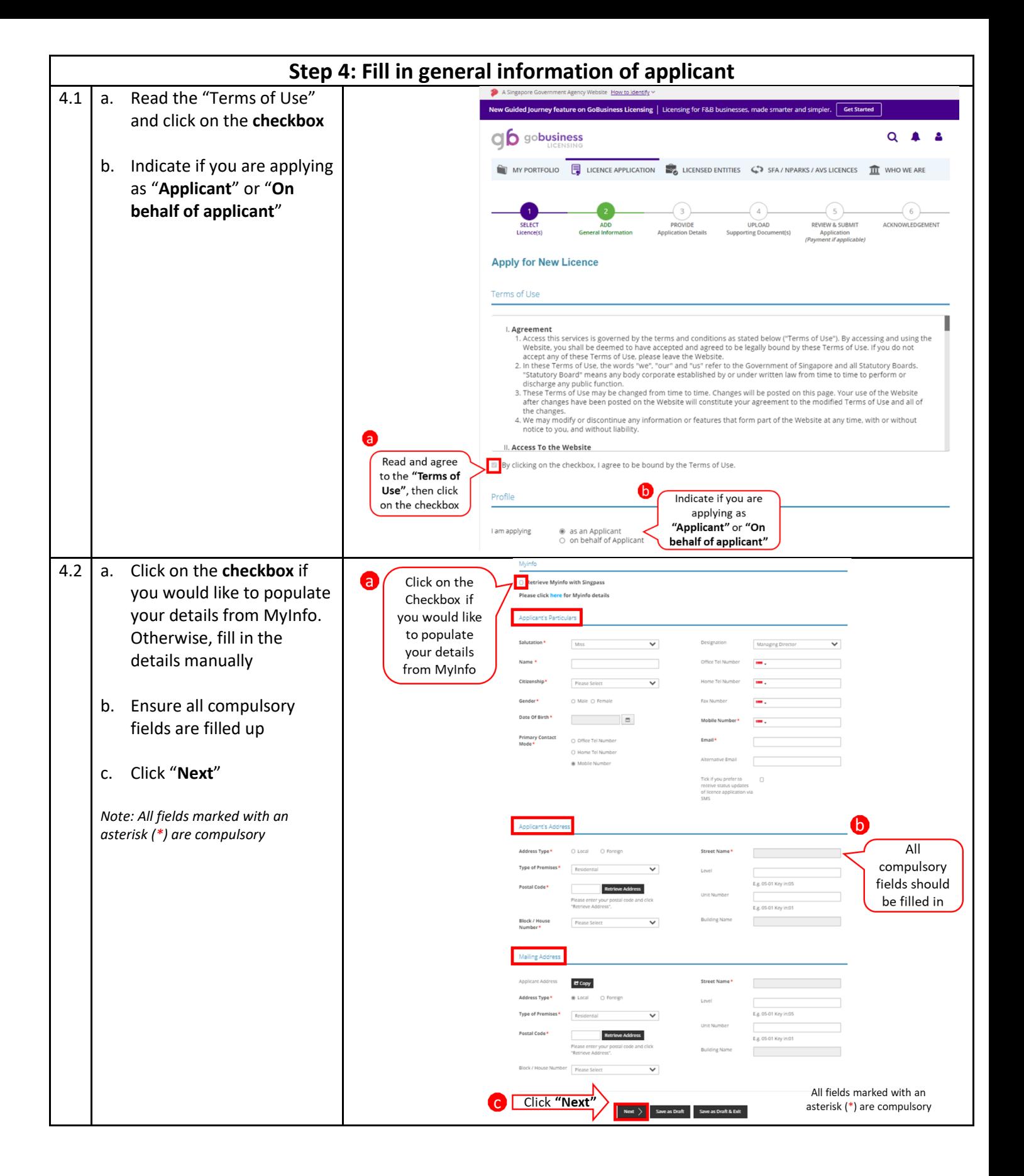

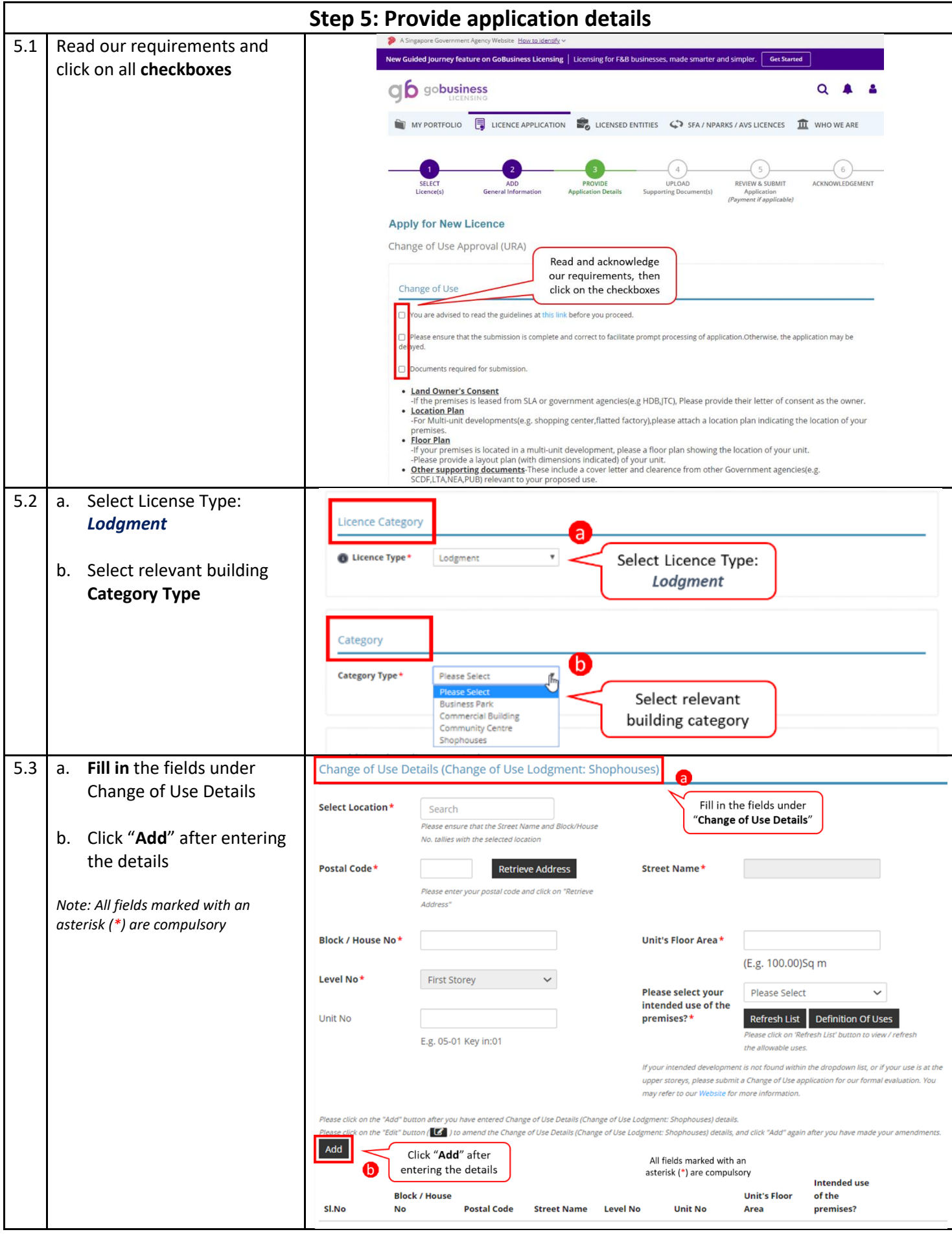

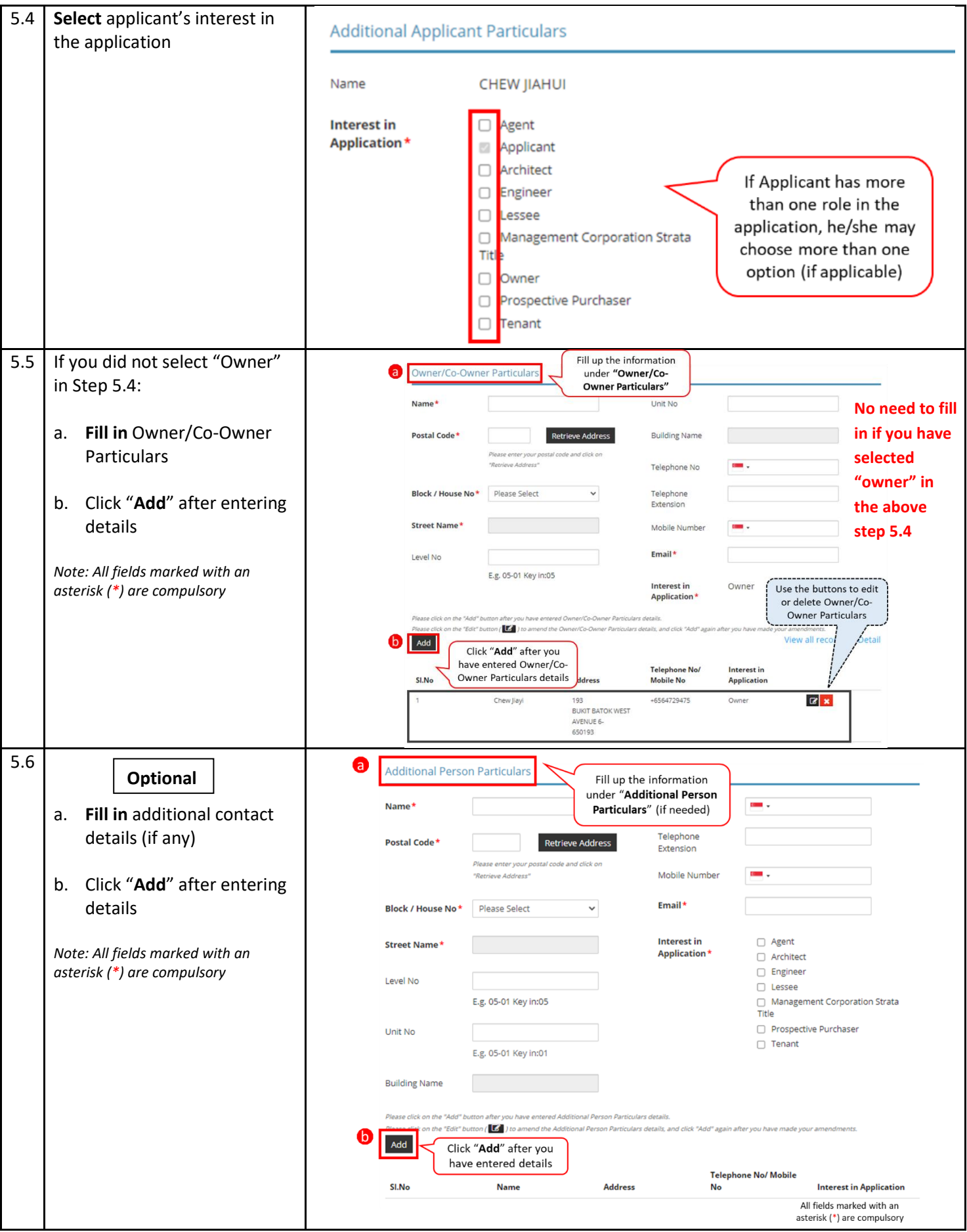

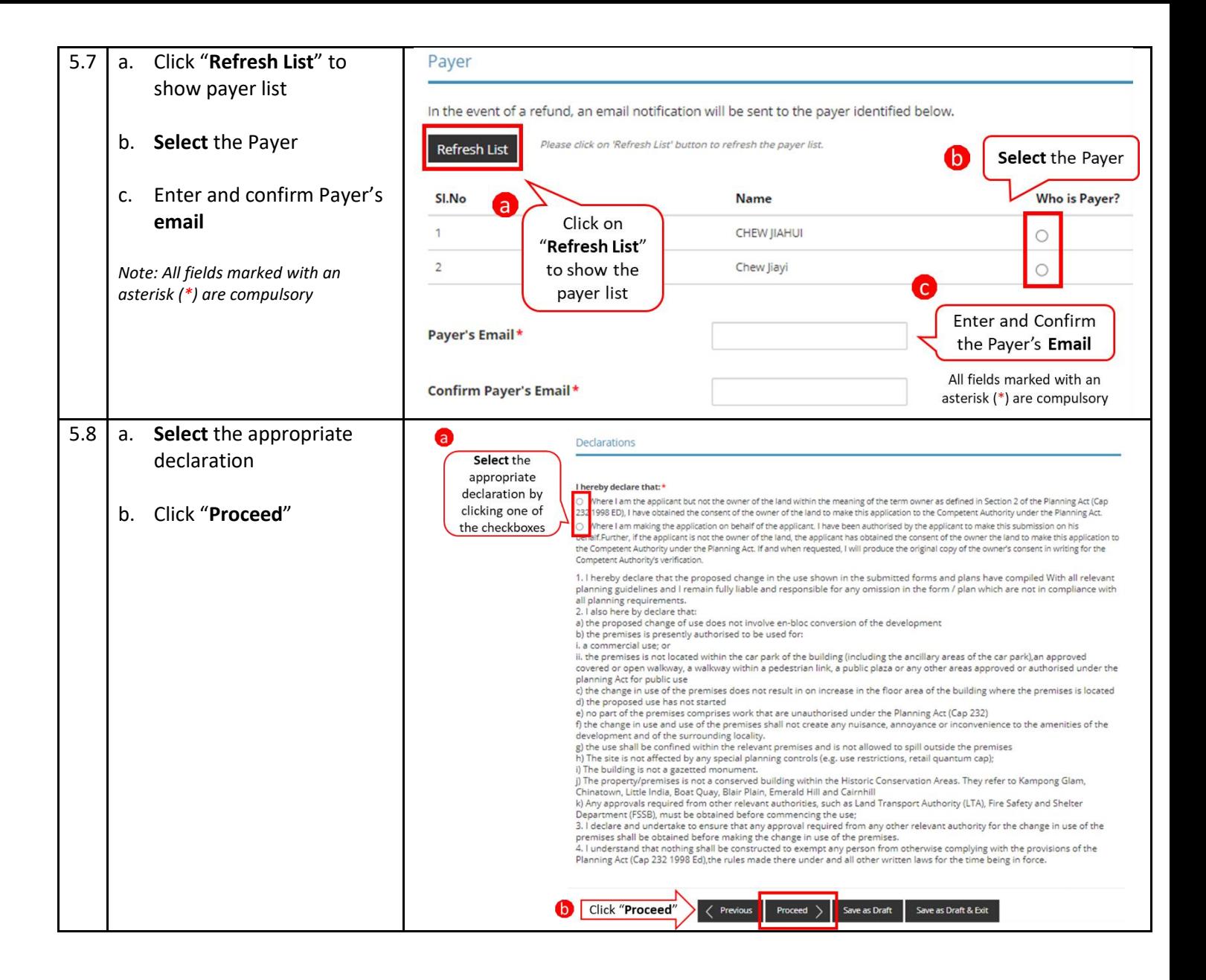

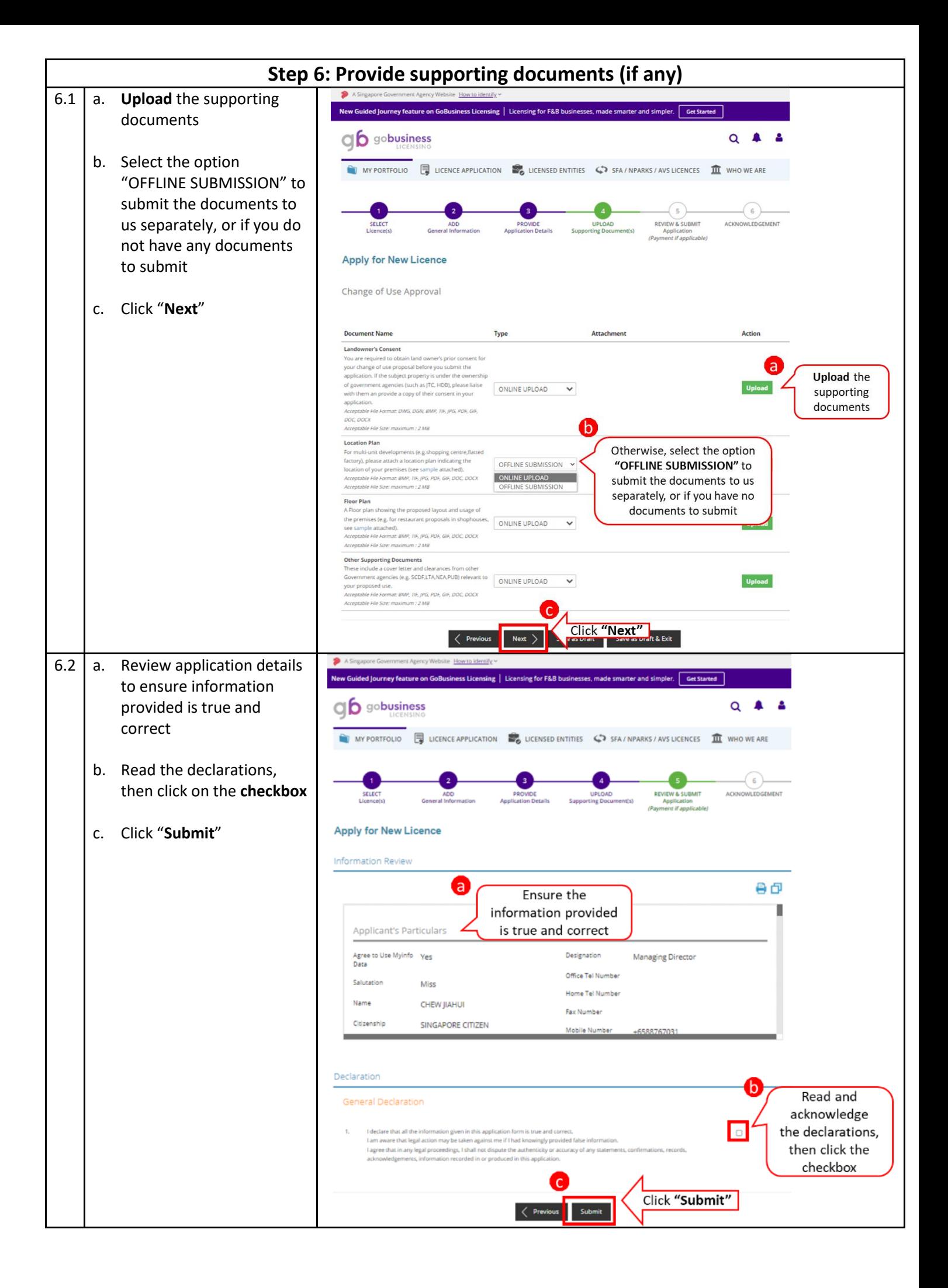

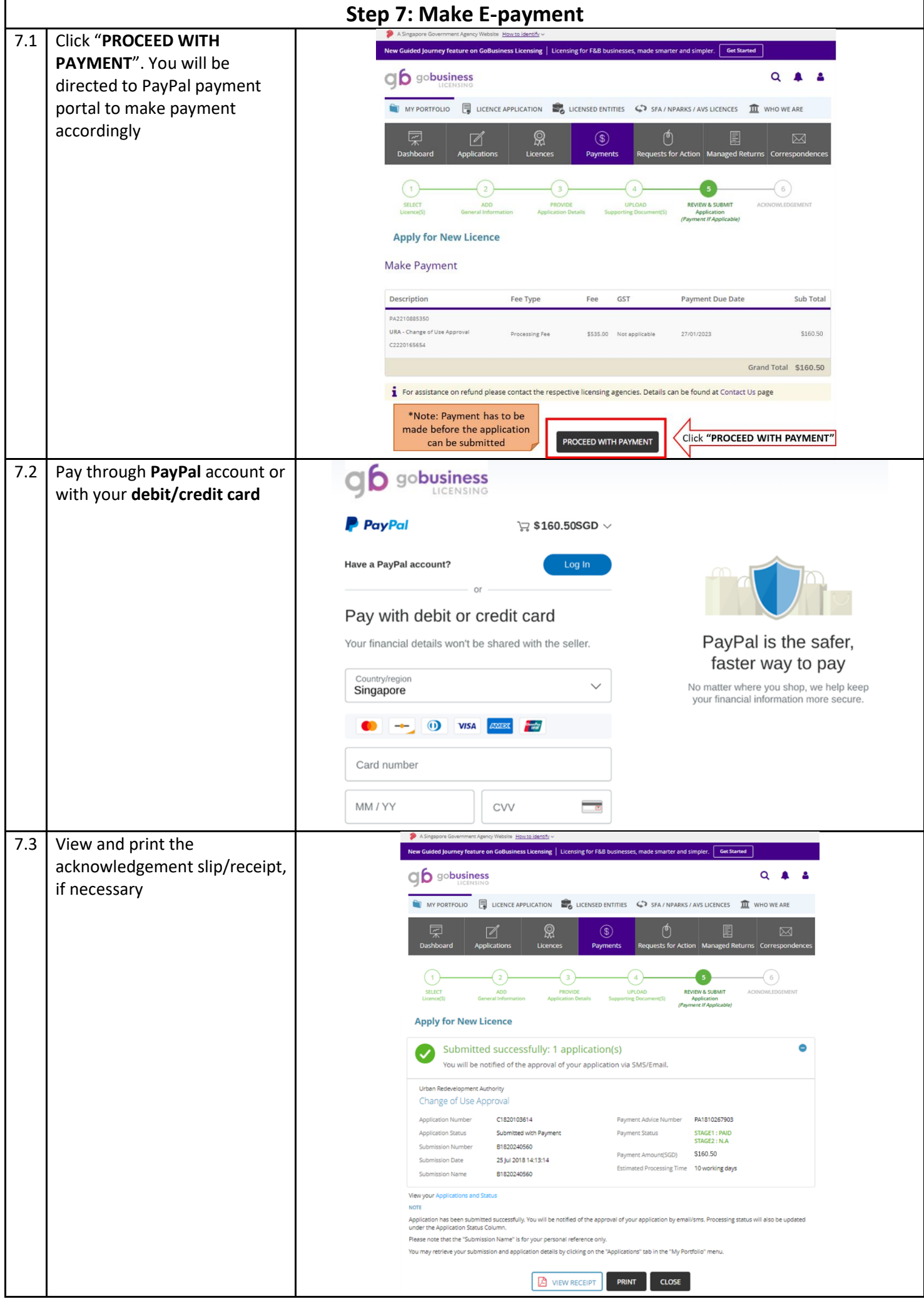